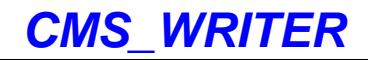

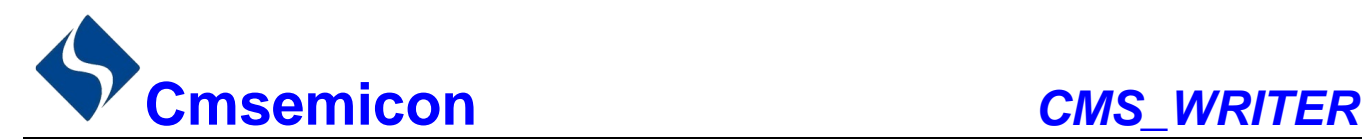

# CMS\_WRITER 用户手册 V1.0

请注意以下有关CMS知识产权政策

\*中微半导体公司已申请了专利,享有绝对的合法权益。与中微半导体公司MCU或其他产品有关的专利权并未 被同意授权使用,任何经由不当手段侵害中微半导体公司专利权的公司、组织或个人,中微半导体公司将采取一 切可能的法律行动,遏止侵权者不当的侵权行为,并追讨中微半导体公司因侵权行为所受的损失、或侵权者所得 的不法利益。

\*中微半导体公司的名称和标识都是中微半导体公司的注册商标。

\*中微半导体公司保留对规格书中产品在可靠性、功能和设计方面的改进作进一步说明的权利。然而中微半导体 公司对于规格内容的使用不负责任。文中提到的应用其目的仅仅是用来做说明,中微半导体公司不保证和不表示 这些应用没有更深入的修改就能适用,也不推荐它的产品使用在会由于故障或其它原因可能会对人身造成危害的 地方。中微半导体公司的产品不授权适用于救生、维生器件或系统中作为关键器件。中微半导体公司拥有不事先 通知而修改产品的权利,对于最新的信息,请参考我们的网站http://www.mcu.com.cn

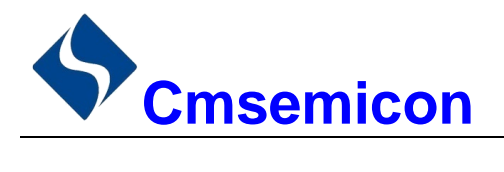

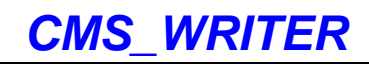

## 目录

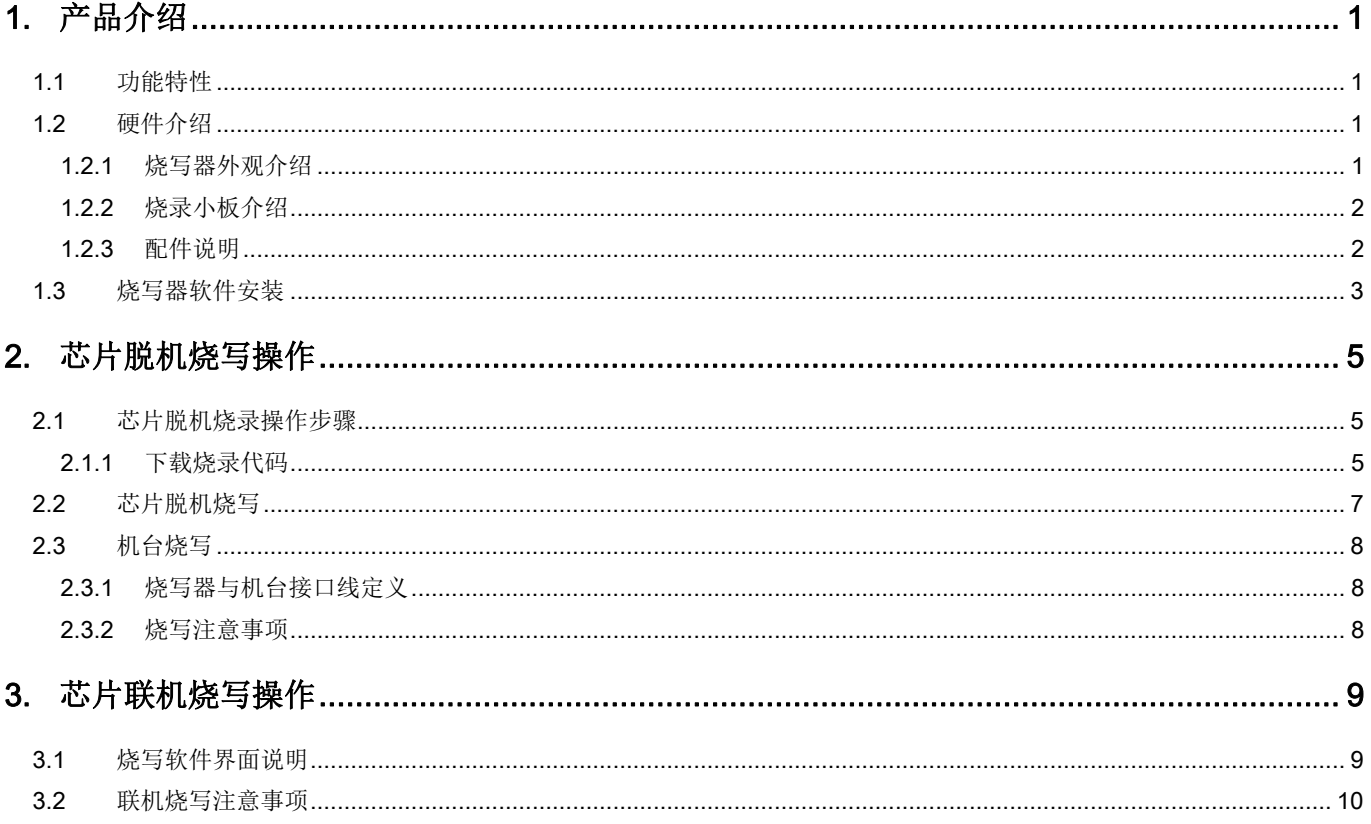

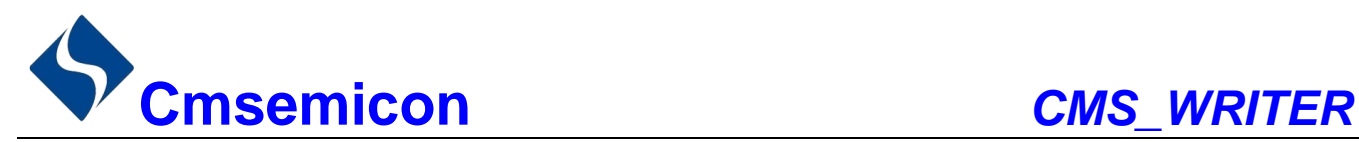

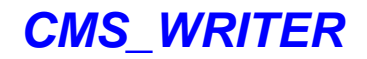

# <span id="page-2-0"></span>1. 产品介绍

## <span id="page-2-1"></span>1.1 功能特性

- ◆ 配置 USB 接口, 方便与 PC 互联, 联机烧录芯片或下载芯片烧录代码;
- 支持联机烧录,脱机烧录和接目标板烧录;
- 可与市场中常见的烧写机台连接烧写。

## <span id="page-2-2"></span>1.2 硬件介绍

烧写器由控制底板、烧录小板、烧写座及外壳组成。

#### <span id="page-2-3"></span>1.2.1 烧写器外观介绍

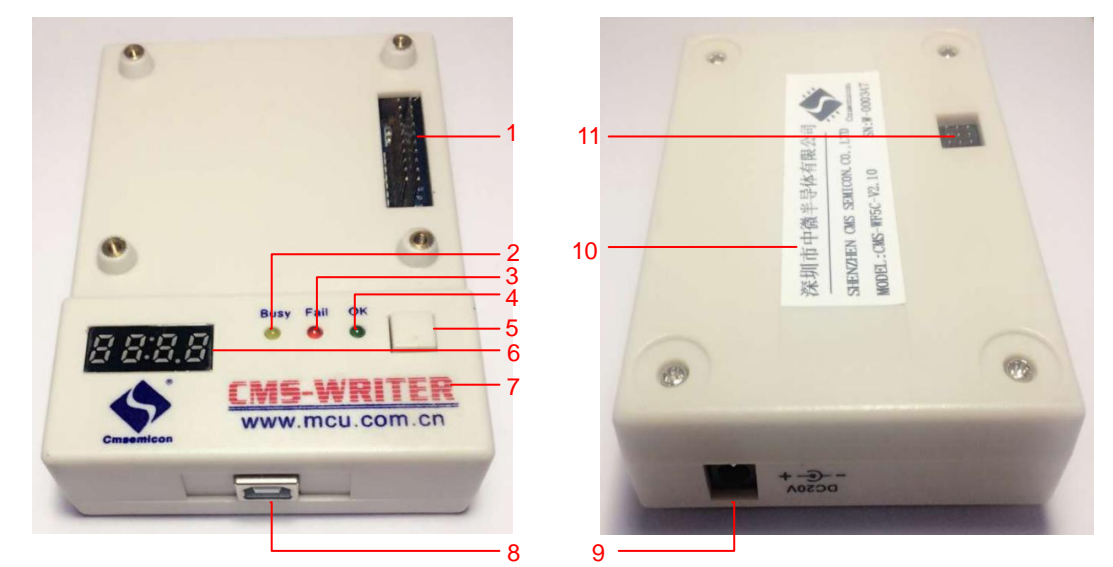

图 1-1:烧写器外观图

#### 烧写器硬件说明

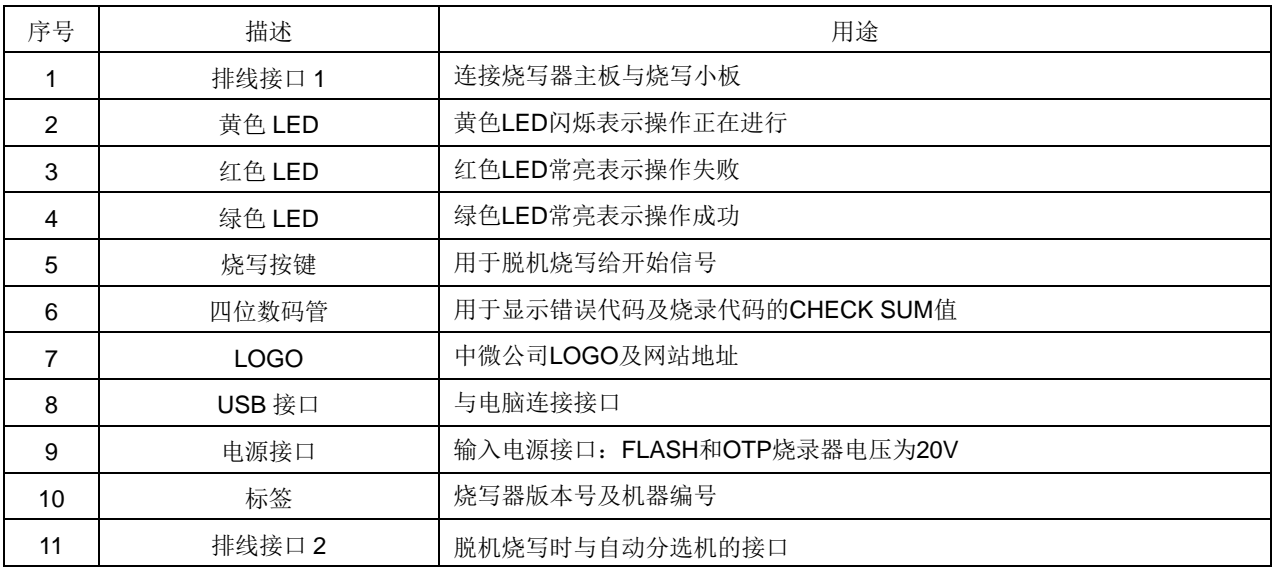

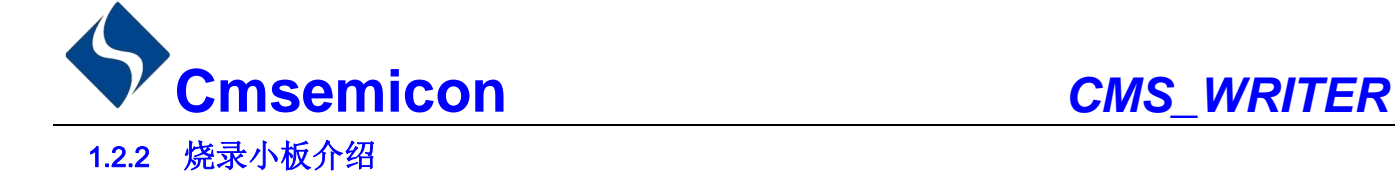

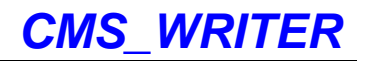

<span id="page-3-0"></span>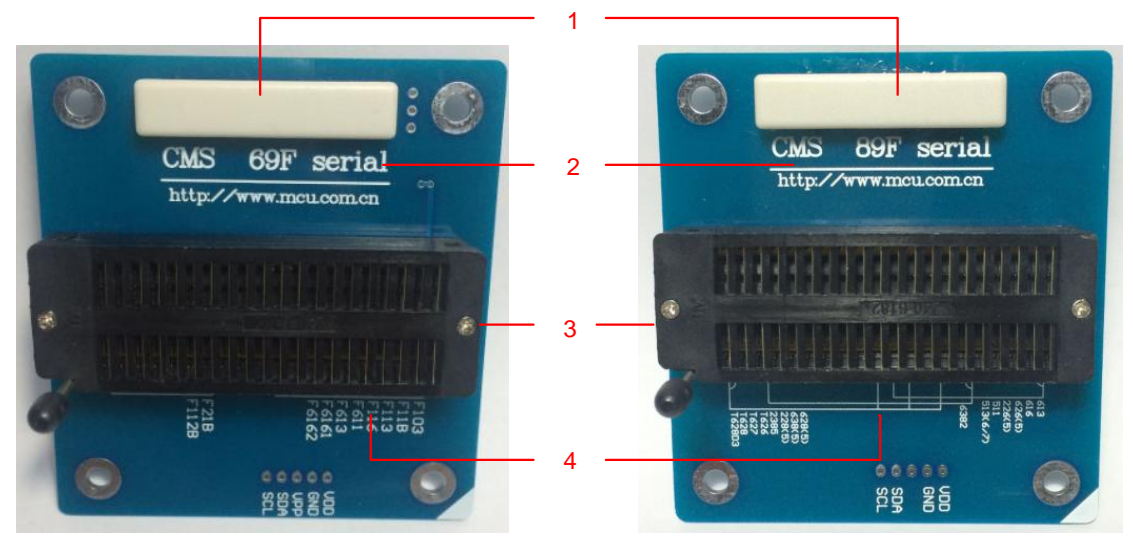

图 1-2:烧录小板外观图

烧录小板硬件说明

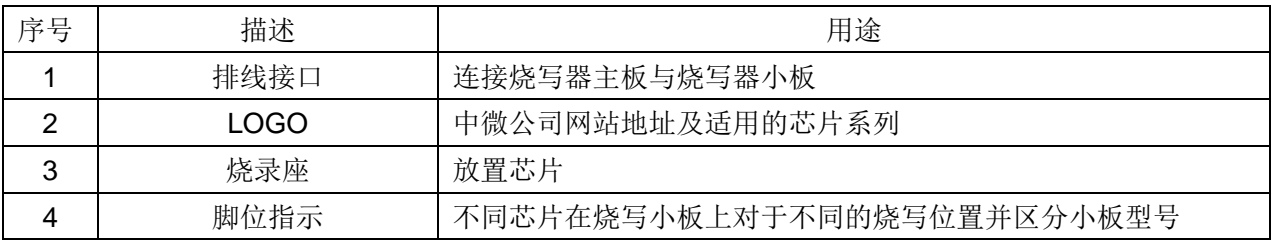

#### <span id="page-3-1"></span>1.2.3 配件说明

相关配件包含:

- ◆ 五线式 USB 线: 用于烧写器与 PC 的连接;
- **◆ DC 20V-1A 电源: 用于烧录器供电。**

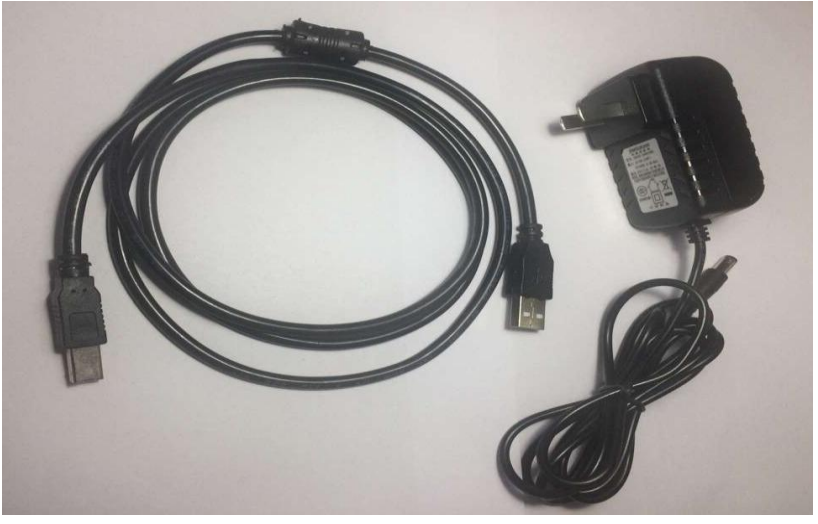

图 1-3:USB 线及 20V-1A 电源线

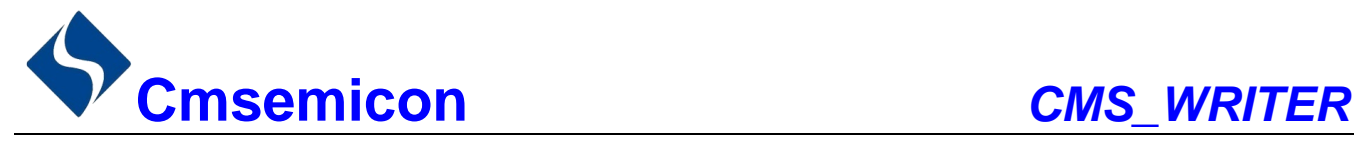

## <span id="page-4-0"></span>1.3 烧写器软件安装

请在公司网站上下载或者联系销售人员获取支持此款烧写器的软件。初次使用 CMS\_WRITER 需要安装烧 录软件,根据 PC 提示安装完成即可使用。

操作步骤如下所示:

1. 双击安装文件"CMS\_Writer\_v8.12\_20171012.exe"进行软件安装;

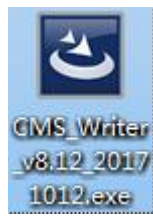

2. 单击"下一步"继续或点击"取消"退出安装;

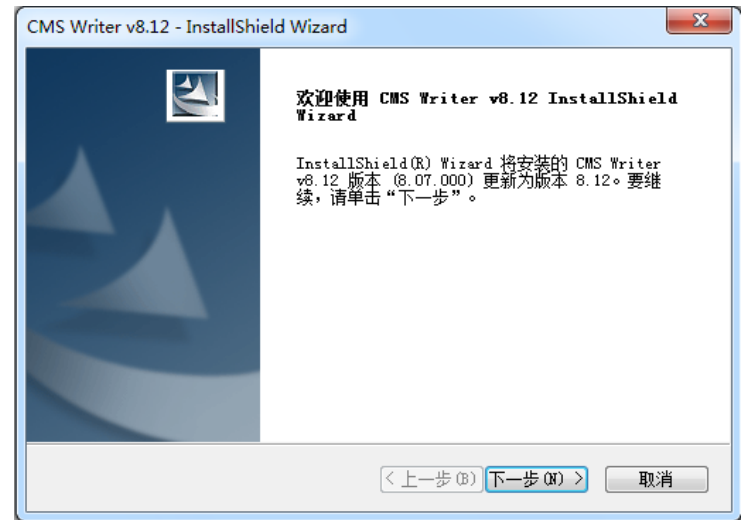

3. 按照安装提示进行操作,选择安装的文件路径,并点击"下一步";

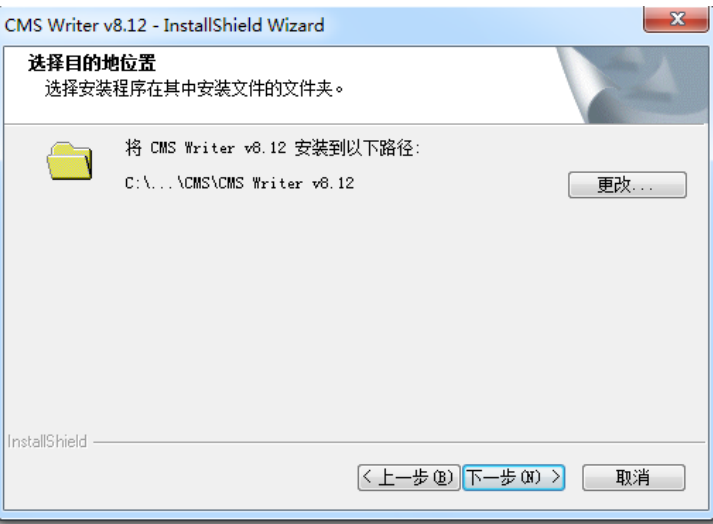

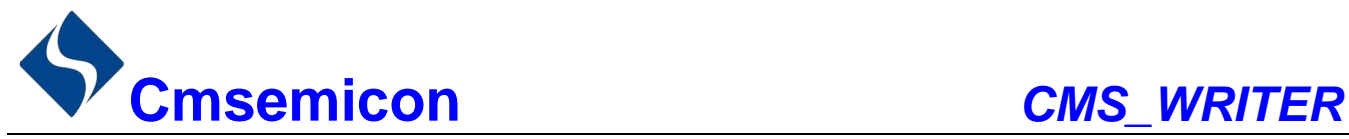

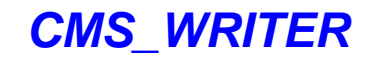

4. 确认所选择的安装路径,点击"安装";

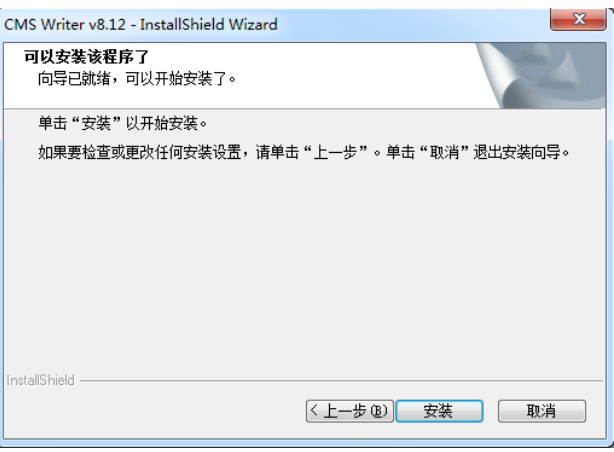

5. 点击"完成"完成安装,这时在"开始"菜单和桌面都有生成快捷方式。

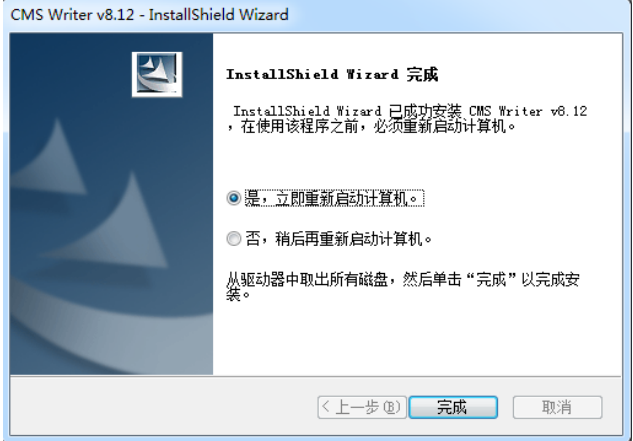

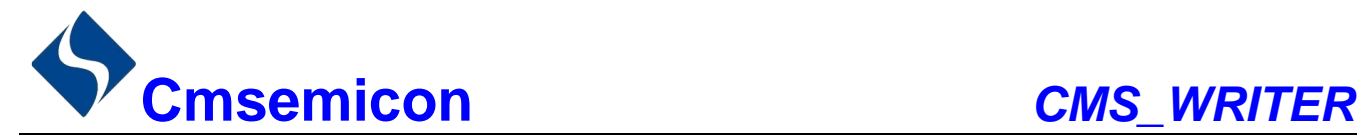

<span id="page-6-0"></span>2. 芯片脱机烧写操作

## <span id="page-6-1"></span>2.1 芯片脱机烧录操作步骤

芯片脱机烧录操作步骤包含:下载烧录代码和芯片脱机烧录。

#### <span id="page-6-2"></span>2.1.1 下载烧录代码

1. 确保连接电源及 USB 线, 打开烧写软件界面, 如图 2-1 所示;

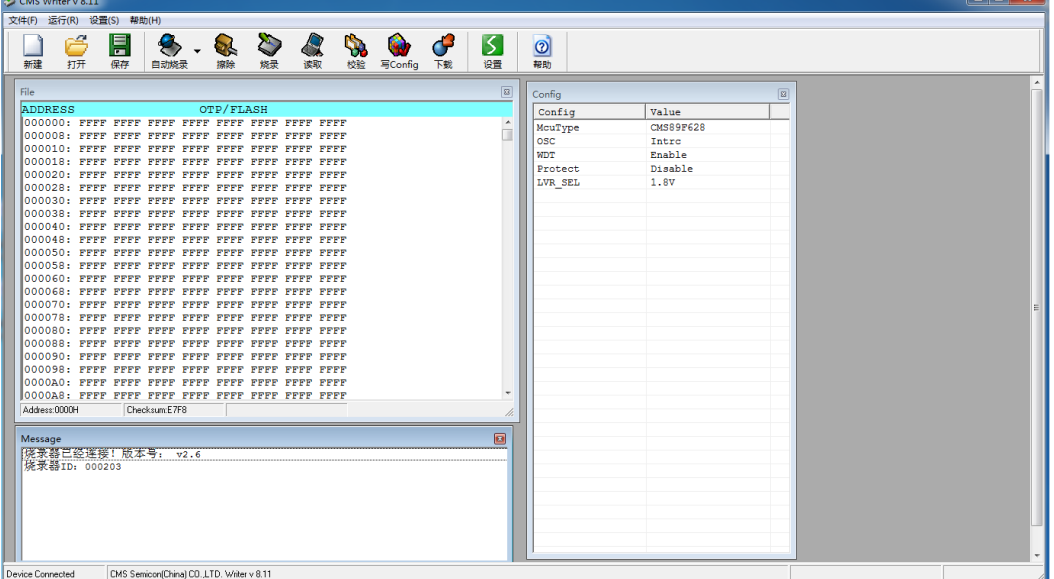

图 2-1:烧写软件界面

2. 点击"打开"按钮,打开需要烧写的烧录文件后,点击"下载"按钮。下载烧录文件到烧写器 EEPROM 中。

| D<br>D.<br>3<br>$\mathbb{Z}$<br>E<br><b>RA</b><br><b>Sur</b><br>G<br>❤<br>设置<br>打开<br>保存<br>自动格录<br>擦除<br>读取<br>校验<br>写Config<br>下载<br>烙录<br>Y:\yangcw\CMS\Test Cmx\T CMS69F113.cmx<br>OTP/FLASH<br>ADDRESS | $\odot$<br>帮助<br>$\sqrt{3}$<br>Confia<br>Config<br><b>A</b><br>McuType<br>F<br><b>WDT</b><br>Protect<br>Reset Time<br>LVR<br>LVR SEL<br>INTRC SEL<br>RES OUT | Value<br>CMS69F113<br>Disable<br>Disable<br><b>Qmm</b><br>Enable<br>2.3V<br><b>8M</b><br>Disable | 83 |  |
|----------------------------------------------------------------------------------------------------|----------------------------------------------------------------------------------------------------|--------------------------------------------------------------------------------------------------|----|--|
|                                                                                                    |                                                                                                    |                                                                                                  |    |  |
|                                                                                                    |                                                                                                    |                                                                                                  |    |  |
|                                                                                                    |                                                                                                    |                                                                                                  |    |  |
|                                                                                                    |                                                                                                    |                                                                                                  |    |  |
|                                                                                                    |                                                                                                    |                                                                                                  |    |  |
|                                                                                                    |                                                                                                    |                                                                                                  |    |  |
|                                                                                                    |                                                                                                    |                                                                                                  |    |  |
|                                                                                                    |                                                                                                    |                                                                                                  |    |  |
|                                                                                                    |                                                                                                    |                                                                                                  |    |  |
|                                                                                                    |                                                                                                    |                                                                                                  |    |  |
|                                                                                                    |                                                                                                    |                                                                                                  |    |  |
|                                                                                                    |                                                                                                    |                                                                                                  |    |  |
|                                                                                                    |                                                                                                    |                                                                                                  |    |  |
|                                                                                                    |                                                                                                    |                                                                                                  |    |  |
|                                                                                                    |                                                                                                    |                                                                                                  |    |  |
|                                                                                                    |                                                                                                    |                                                                                                  |    |  |
|                                                                                                    |                                                                                                    |                                                                                                  |    |  |
|                                                                                                    |                                                                                                    |                                                                                                  |    |  |
|                                                                                                    |                                                                                                    |                                                                                                  |    |  |
|                                                                                                    |                                                                                                    |                                                                                                  |    |  |
|                                                                                                    |                                                                                                    |                                                                                                  |    |  |
|                                                                                                    |                                                                                                    |                                                                                                  |    |  |
|                                                                                                    |                                                                                                    |                                                                                                  |    |  |
|                                                                                                    |                                                                                                    |                                                                                                  |    |  |
|                                                                                                    |                                                                                                    |                                                                                                  |    |  |
|                                                                                                    |                                                                                                    |                                                                                                  |    |  |
|                                                                                                    | ٠                                                                                                    |                                                                                                  |    |  |
| Address:0038H<br>Checksum:9301                                                                                                    | h                                                                                                    |                                                                                                  |    |  |
| 回<br>Message                                                                                                    |                                                                                                    |                                                                                                  |    |  |
|                                                                                                    |                                                                                                    |                                                                                                  |    |  |
|                                                                                                    |                                                                                                    |                                                                                                  |    |  |
|                                                                                                    |                                                                                                    |                                                                                                  |    |  |
|                                                                                                    |                                                                                                    |                                                                                                  |    |  |
|                                                                                                    |                                                                                                    |                                                                                                  |    |  |
|                                                                                                    |                                                                                                    |                                                                                                  |    |  |
|                                                                                                    |                                                                                                    |                                                                                                  |    |  |
|                                                                                                    |                                                                                                    |                                                                                                  |    |  |

图 2-2:烧写软件界面操作

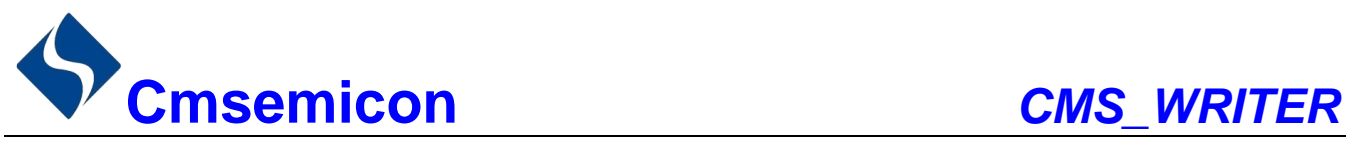

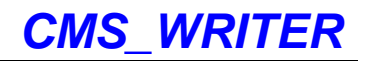

3. 下载完成后,拔掉电源再次上电即可;此时数码管显示 4 位十六进制数,此数据为所下载文件的

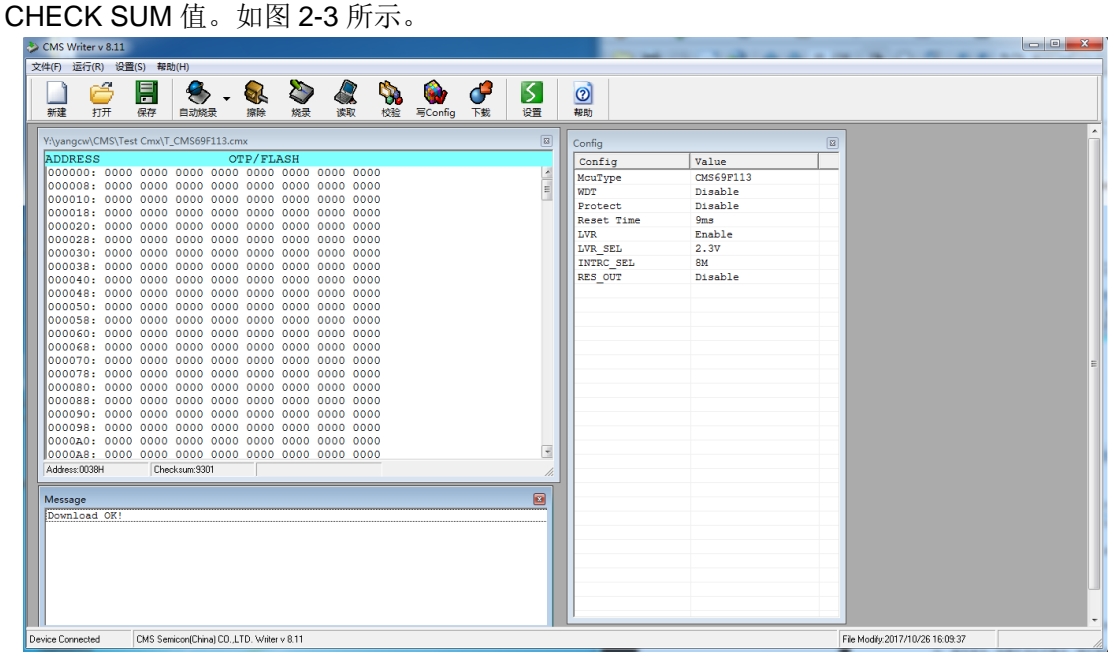

图 2-3:烧写成功 CHECK SUM

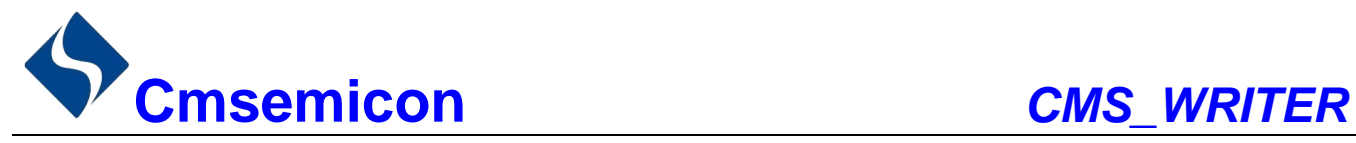

## <span id="page-8-0"></span>2.2 芯片脱机烧写

按烧写器上按键,开始烧写。烧写过程中,绿灯及红灯熄灭,黄灯闪烁。过程包括烧写数据和校验数据。

- ◆ 如烧写成功,则黄灯及红灯熄灭,绿灯常亮,数码管显示所烧写程序 CHECK SUM 值,烧写器指示 灯显示如图 2-4 所示。
- 如烧写失败,则黄灯及绿灯熄灭,红灯常亮,数码管显示错误种类,烧写器指示灯显示如图 2-5 所示。

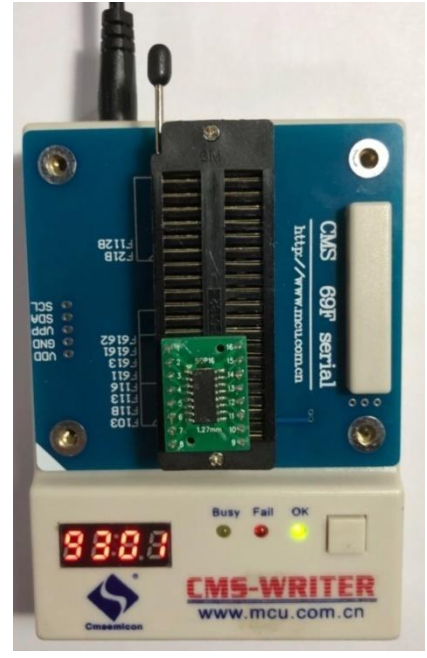

图 2-4: 烧写成功 2-5: 图 2-5: 烧写失败

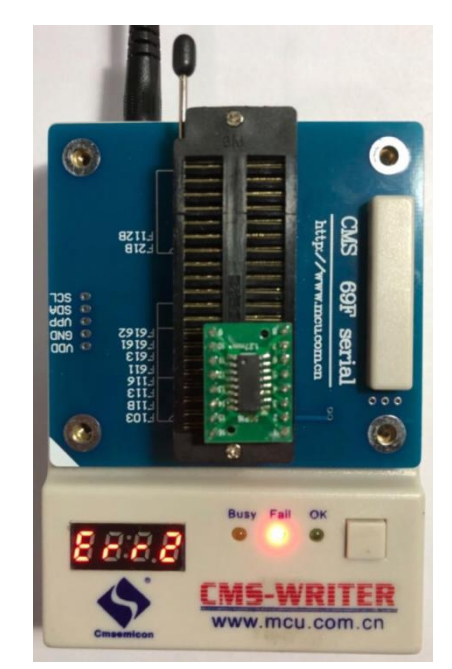

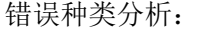

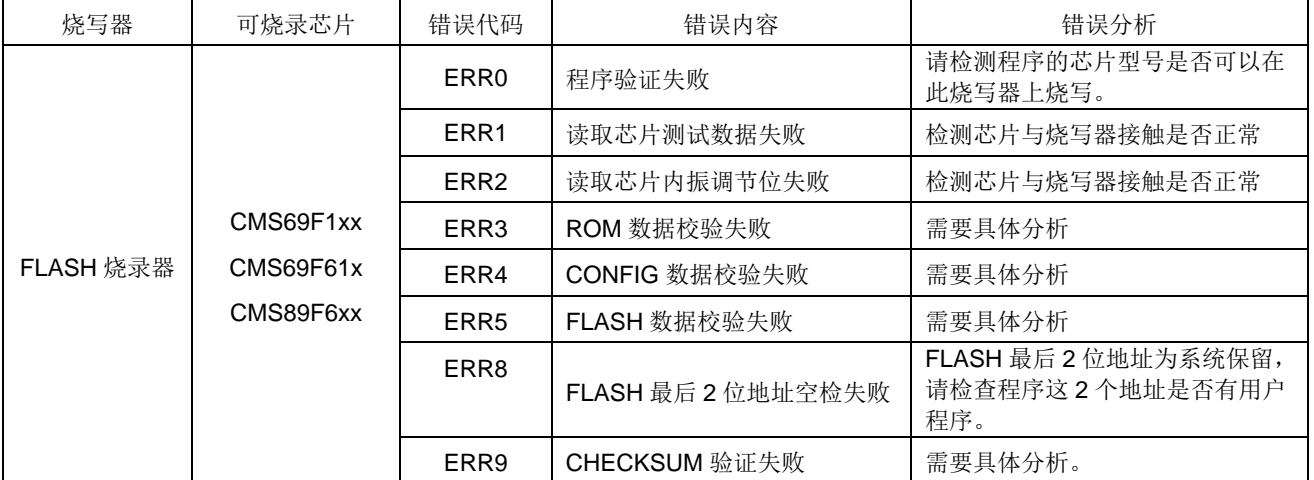

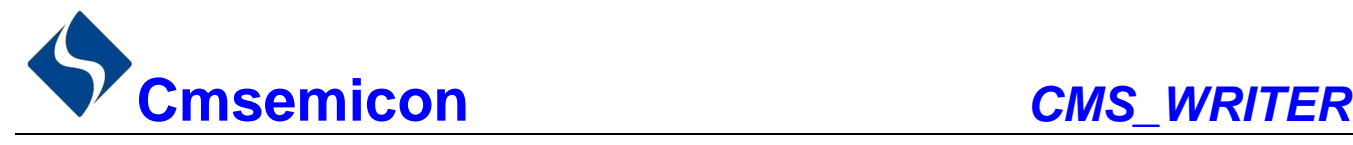

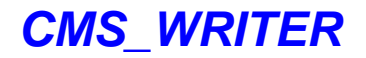

### <span id="page-9-0"></span>2.3 机台烧写

#### <span id="page-9-1"></span>2.3.1 烧写器与机台接口线定义

烧写器与机台通信线接口如图 2-6 所示。

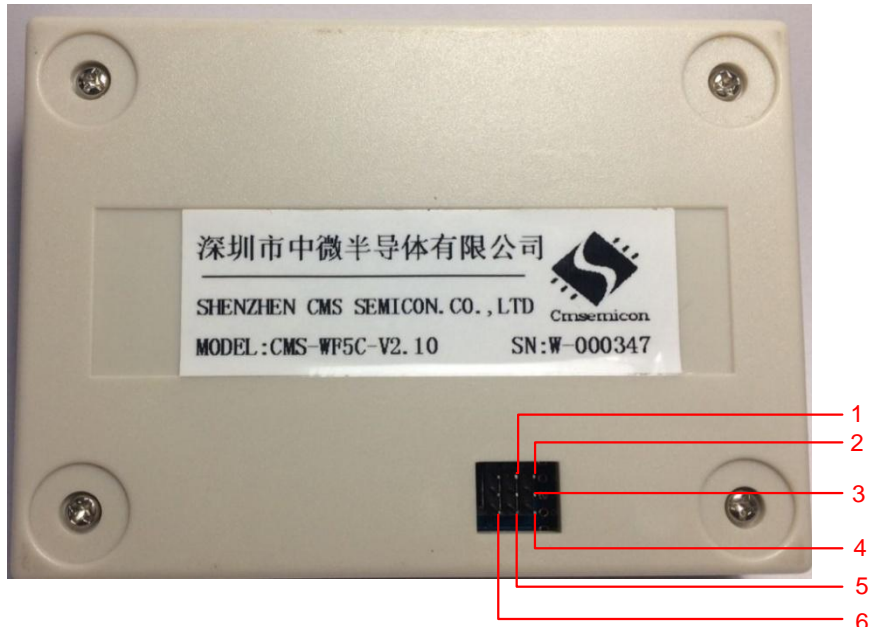

图 2-6: 烧写器与机台接口定义

接口定义如下表所示。

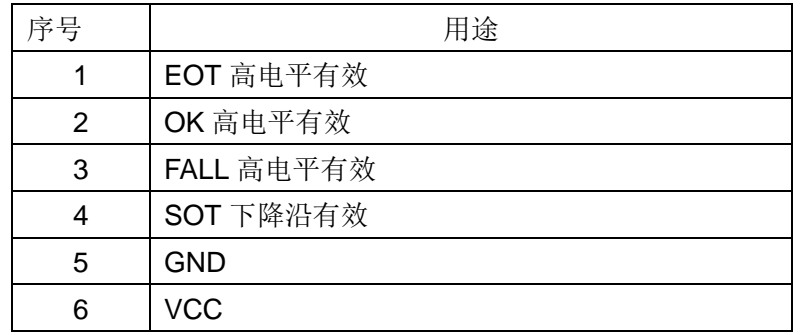

#### <span id="page-9-2"></span>2.3.2 烧写注意事项

- 机台烧写时夹具到烧写器之间的连线最好用屏蔽线,并且将屏蔽线地线接到芯片所对应的地线上。此 处理能够减少机台及长线烧写对芯片的干扰,避免出现"校验失败"错误。
- 若频繁出现"读取芯片测试数据失败",请先检查夹具是否与芯片连接正常,若确定烧写器正常且连 接正常则可适当的修改机台参数,主要为:
	- 1) 加长夹具夹紧后到发开始信号的时间;
	- 2) 修改接收 FAIL 和 OK 的时间。
- 机台烧写或手工烧写一段时间后,良率下降,则可能跟夹具顶针的磨损或是变脏有关以及烧写座老化 等有关。
- 在通过 5 线烧写口对目标板进行烧写或仿真时,需要确定此 5 线上的信号是否因为电路板上元器件而 发生改变,特别是电容或者上下拉电阻所造成的波形失真或者电压值改变影响,建议此 5 线上最好不 要接其他元器件,若必须存在也请先烧写后再安装以避免造成因烧写带来的其他问题。

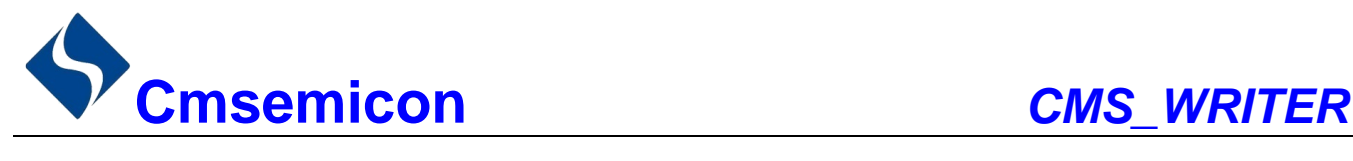

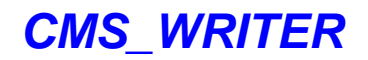

# <span id="page-10-0"></span>3. 芯片联机烧写操作

## 3.1 烧写软件界面说明

<span id="page-10-1"></span>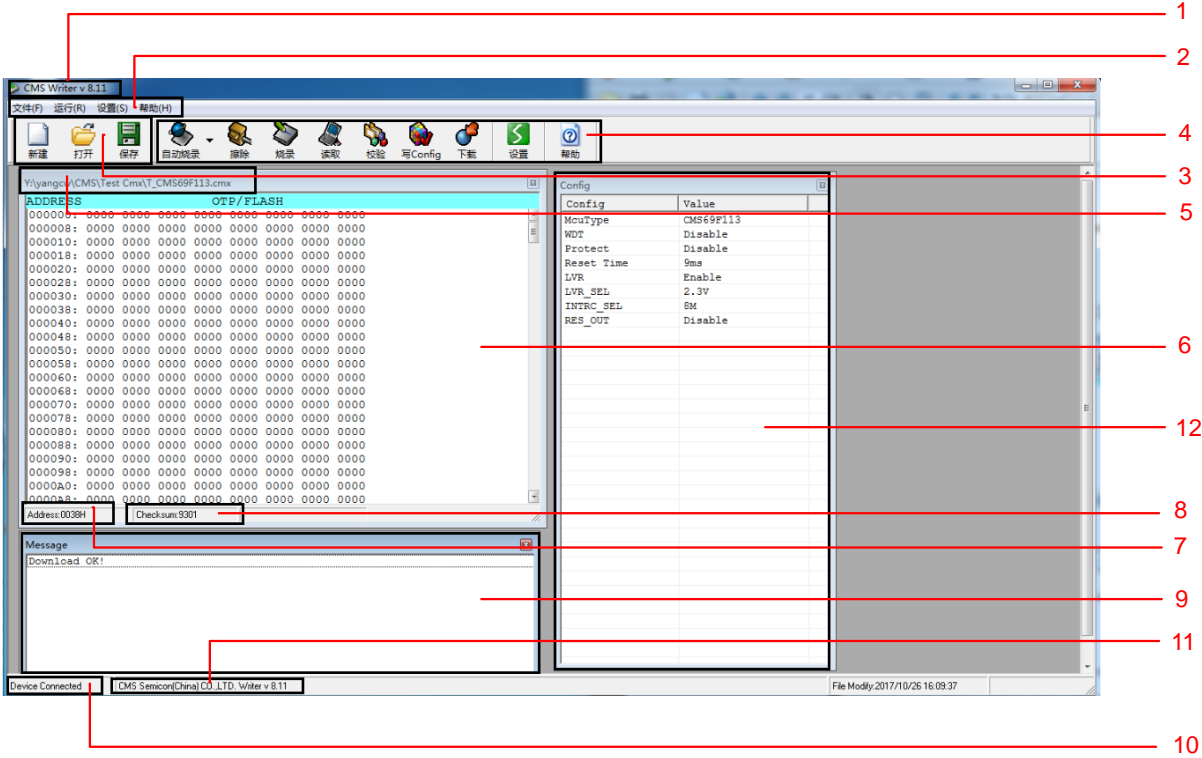

#### 图 3-1:烧写软件界面

烧写软件界面中所示代码含义如下表所示。

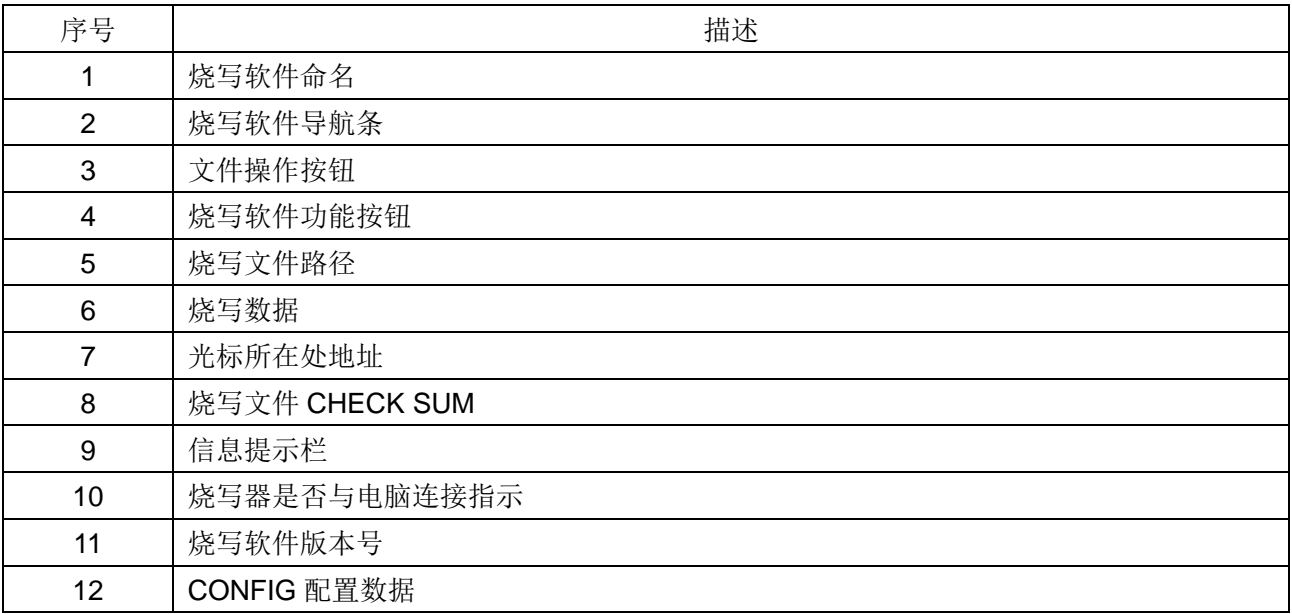

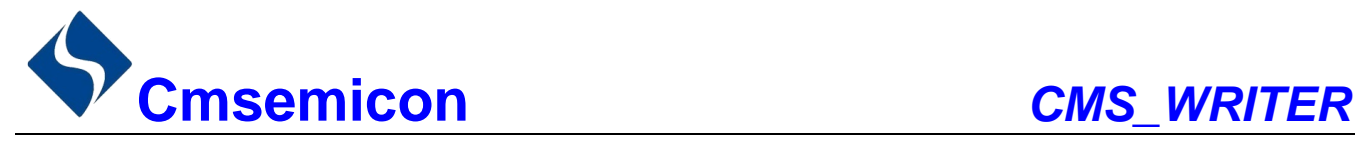

## <span id="page-11-0"></span>3.2 联机烧写注意事项

- 打开.cmx 文件时锁定 CONFIG; 打开.bin 时步骤为: 先配置 CONFIG 再打开烧录文件;
- 联机烧写过程中,不能按按键进行脱机烧写;
- 软件导航栏中的"设置"可以选择是否空捡芯片及能否修改文件,若选择可以修改,文件修改后,需 要保存,否则会烧写未改动之前的程序。

中微半导体有限公司保留对以上所有产品在可靠性、功能和设计方面的改进作进一步说明的 权利。